Комитет общего и профессионального образования Ленинградской области Государственное бюджетное профессиональное образовательное учреждение Ленинградской области **«Подпорожский политехнический техникум»**

## *Методические указания по выполнению дипломного проекта*

для студентов очной формы обучения по специальности 09.02.06 «Сетевое и системное администрирование»

Подпорожье 2023 г.

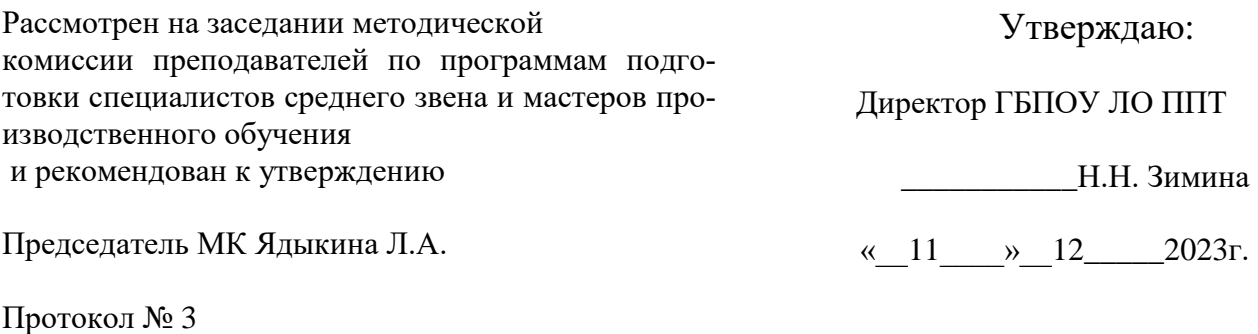

« 27 » ноября 2023 г.

Согласовано:

Начальник отдела по УР

\_\_\_\_\_\_\_\_И.Р.Тер-Абрамова

« » декабря 2023 г

Разработчик:

Шмакова Е.Е.

### **Содержание**

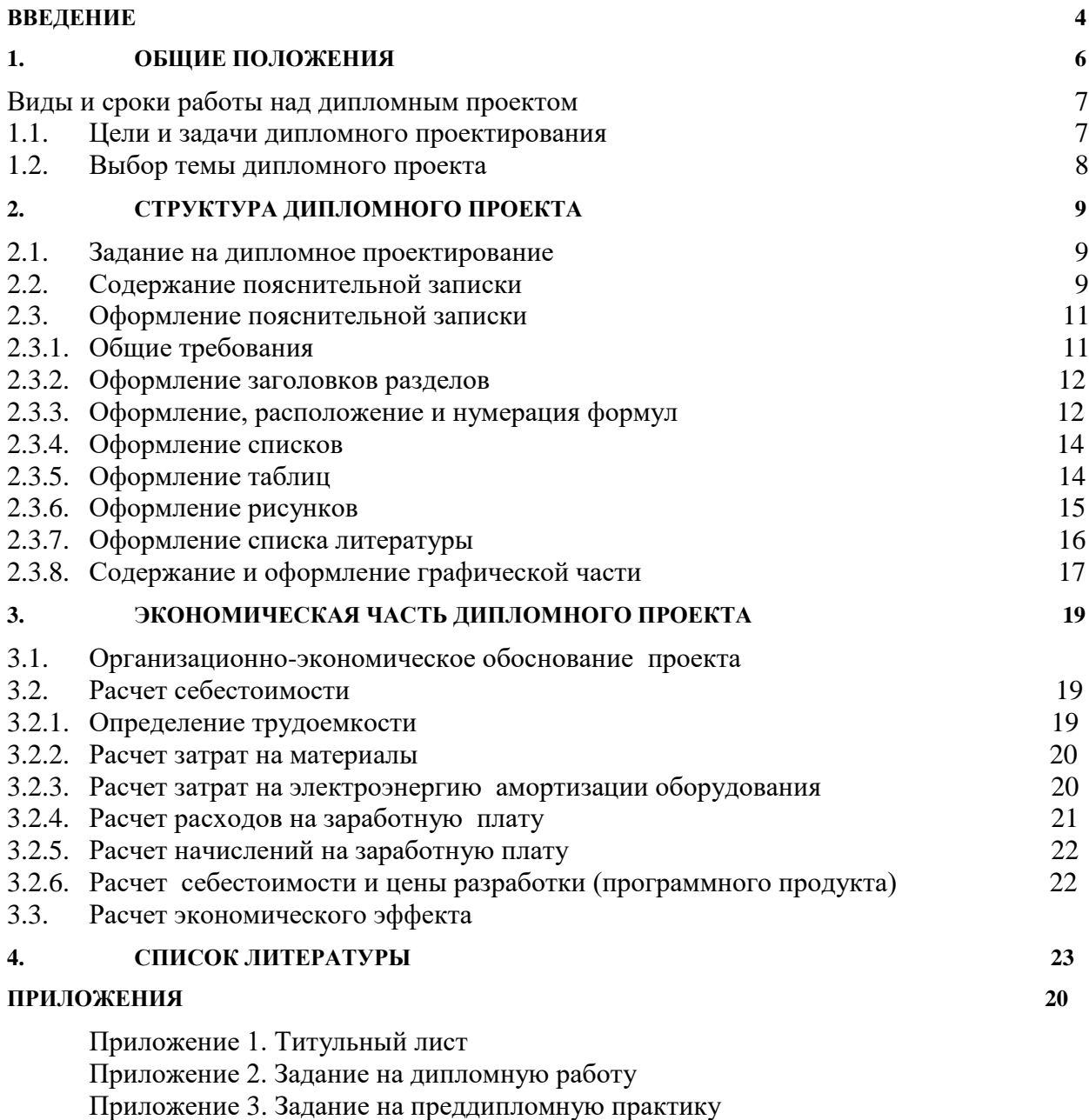

Приложение 4. Пример содержания пояснительной записки

Приложение 5. Отчет о прохождении преддипломной практики

### <span id="page-3-0"></span>**ВВЕДЕНИЕ**

Настоящие методические указания к выполнению дипломного проекта по специальности 09.02.06 «Сетевое и системное администрирование» написаны в соответствии с требованиями Федерального государственного образовательного стандарта среднего профессионального образования.

При разработке программы подготовки специалистов среднего звена образовательная организация формирует требования к результатам ее освоения в части профессиональных компетенций на основе профессиональных стандартов. Профессиональный стандарт "Системный администратор информационно-коммуникационных систем", утвержден приказом Министерства труда и социальной защиты Российской Федерации от 29 сентября 2020 г. N 680н (зарегистрирован Министерством юстиции Российской Федерации 26 октября 2020 г., регистрационный N 60580)

Минимальные требования к результатам освоения основных видов деятельности образовательной программы представлены в таблице 1.

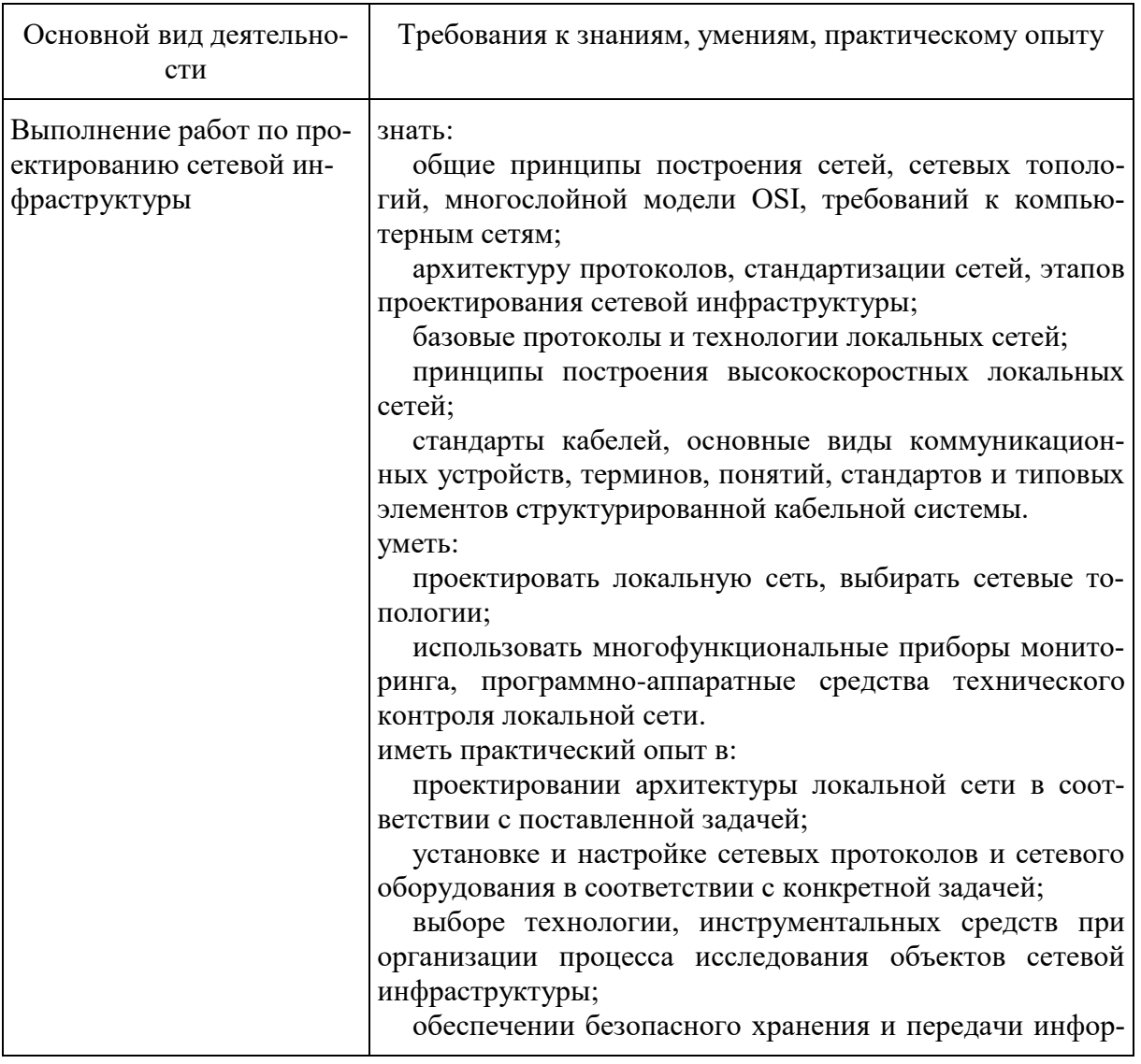

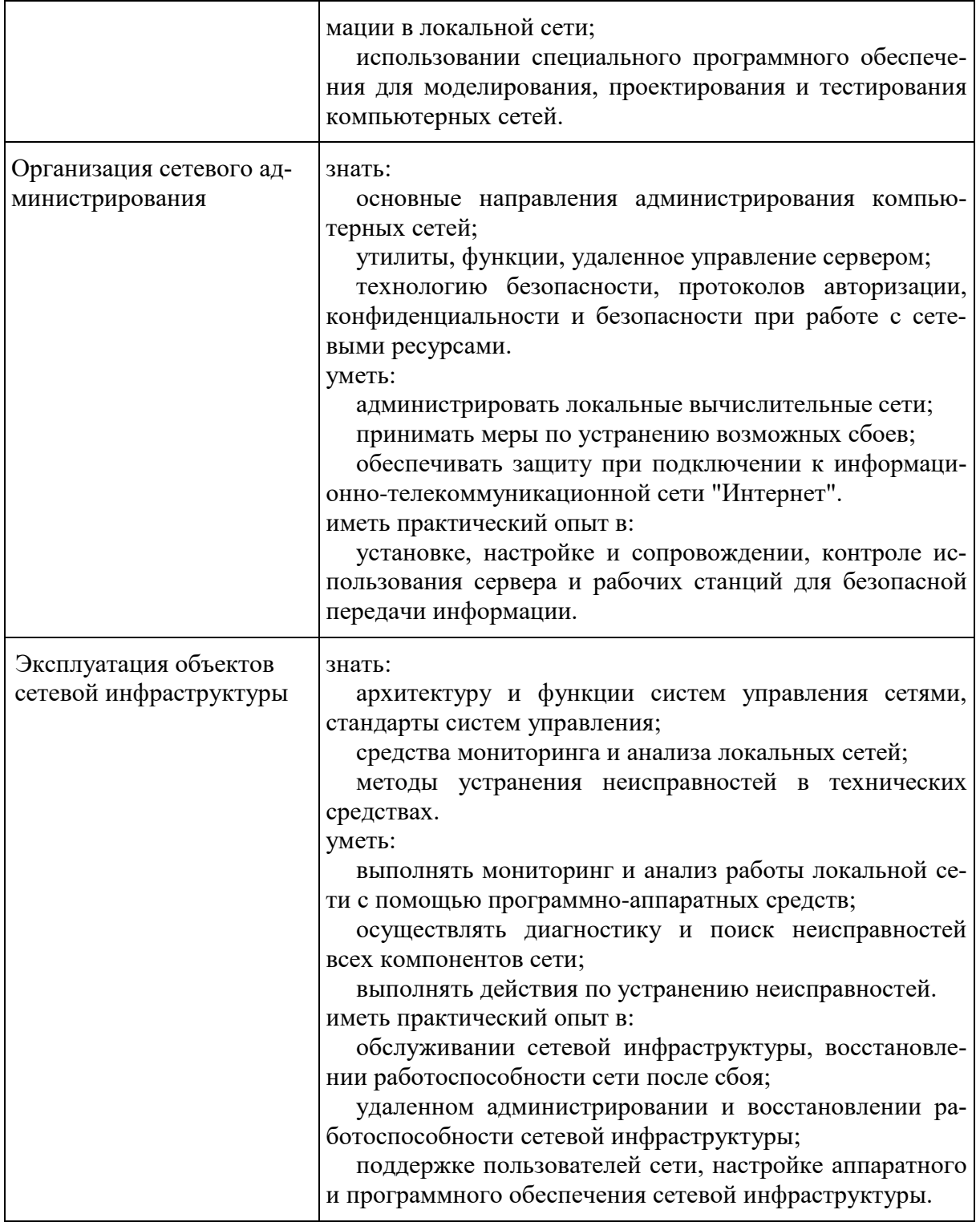

Методические указания выполнены на основе Приказа Минитерства образования и науки Российской Федерации от 16 августа 2013 г. N 968 «Об утверждении Порядка проведения государственной итоговой аттестации по образовательным программам среднего профессионального образования», с изменениями в Порядок проведения государственной итоговой аттестации по образовательным программам среднего профессионального образования с изменениями, утвержденные приказом Минобрнауки РФ от 31 января 2014 г. №74 и от17 ноября 2017 года; от 21.05.2020 года№257; от 10.11.2020года №630.

## <span id="page-5-0"></span>**1. ОБЩИЕ ПОЛОЖЕНИЯ**

Дипломный проект является завершающей работой студента, характеризующей уровень его подготовки как специалиста, его способность к самостоятельной работе и самообразованию. Дипломный проект представляет собой законченную проектную или технологическую разработку, в которой решается актуальная задача для направления «Сетевое и системное администрирование» по проектированию одного или нескольких объектов профессиональной деятельности и их компонентов (полностью или частично).

Дипломный проект по содержанию должен соответствовать современному уровню развития информационных и телекоммуникационных технологий, аппаратных и программных средств вычислительной техники. Объем и степень сложности должны соответствовать теоретическим знаниям и практическим навыкам, полученным им в период обучения, а также в период прохождения учебной и производственной практики.

Процесс подготовки, выполнения и защиты работы состоит из ряда последовательных этапов:

- назначение руководителя;
- выбор темы;
- выдача задания на практику и задание на дипломный проект;

 анализ задания дипломного проекта, определение цели, задач и концепции дипломного проекта;

 составление предварительного и развернутого плана, согласование с руководителем;

- составление графика написания и оформления дипломного проекта;
- анализ литературы и интернет-источников по выбранной тематике;

 систематизация и обобщение материала как результат работы над источниками, проведение исследований, написание программного кода, анализ полученных данных;

 оформление текста пояснительной записки в соответствии с требованиями, предъявляемыми к дипломным проектам, и сдача его руководителю на проверку;

- доработка текста по замечаниям руководителя;
- письменный отзыв руководителя;

 представление завершенной работы с отзывом руководителя на подпись начальника отдела по УР;

рецензирование дипломного проекта;

 подготовка к защите (разработка тезисов доклада для защиты, изучение отзыва руководителя и замечаний рецензента, создание презентации), предзащита;

 защита дипломного проекта на заседании государственной экзаменационной ной комиссии.

<span id="page-6-0"></span>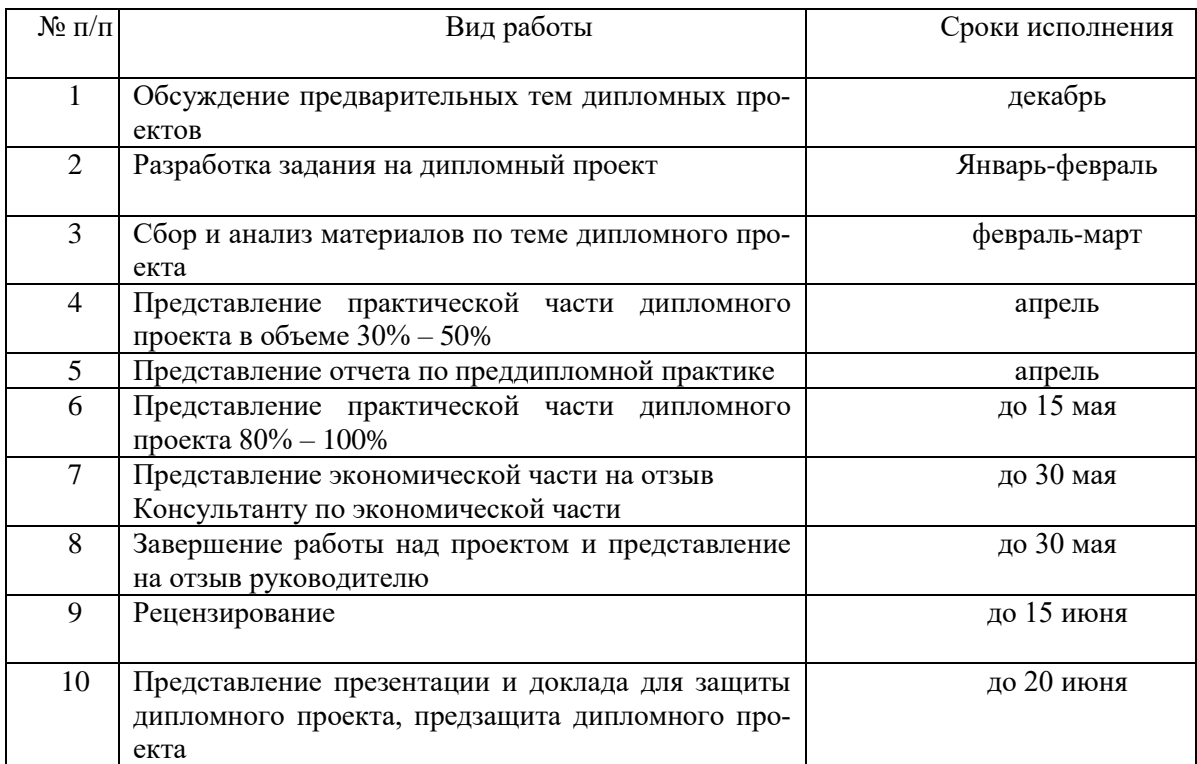

#### **Виды и сроки работы над дипломным проектом**

### **1.1. Цели и задачи дипломного проектирования**

<span id="page-6-1"></span>Целью дипломного проектирования является закрепление и расширение теоретических и практических знаний студента, который должен показать способность и умение применять теоретические положения изучаемых в техникуме дисциплин и передовые достижения науки и техники; грамотно, самостоятельно и творчески решать задачи; четко и логично излагать свои мысли и решения; анализировать полученные результаты и делать необходимые выводы.

Задачей дипломного проектирования, состоящего из двух основных этапов: преддипломной практики и выполнения дипломного проекта, является самостоятельное выполнение студентом теоретической и практической частей дипломного проекта, характерных для техника по компьютерным сетям. Студент при этом должен показать свой уровень подготовки, умение выбрать и обосновать решение стоящих перед ним проблем, навыки работы с технической и справочной литературой, умение применять вычислительную технику в своей деятельности. К дипломному проектированию допускаются студенты, не имеющие академических задолженностей, полностью завершившие теоретический курс обучения.

В процессе дипломного проектирования студент-дипломник с помощью руководителя и предприятия (организации), где он работает или проходит преддипломную практику, должен выполнить следующее:

1. Выбрать тему дипломного проекта.

2. Получить задание на дипломный проект от руководителя (см. приложение 1).

3. Выполнить дипломный проект с оформлением пояснительной записки, отвечающий требованиям ЕСПД.

4. Защитить дипломный проект перед Государственной аттестационной комиссией  $(TAK).$ 

Дипломный проект – это теоретическое и практическое решение студентами определенной технологической проблемы с проведением проектных разработок, теоретических и экспериментальных исследований. Он оформляется в виде пояснительной записки.

Дипломный проект является выпускной работой студента, на основании которой ГЭК оценивает качество подготовки студента и решает вопрос о присвоении ему квалификации «Сетевой и системный администратор».

Студент является единоличным автором дипломного проекта и несет полную ответственность за принятые в дипломном проекте технические решения, за правильность всех вычислений, за качество выполнения и оформления, а также за предоставление дипломного проекта к установленному сроку для защиты в ГЭК.

### **1.2. Выбор темы дипломного проекта**

<span id="page-7-0"></span>Тема дипломного проекта подбирается руководителем дипломного проектирования или выбирается самим студентом. Выбранные темы согласуются с руководителем дипломного проектирования. Темы дипломных проектов предоставляются преподавателем, ведущим курсовое проектирование.

Закрепление тем дипломных проектов (с указанием руководителей и сроков выполнения) оформляется приказом руководителя образовательного учреждения.

После утверждения темы дипломного проекта она может быть изменена только дополнительным приказом директора, что допускается лишь в исключительных случаях.

В качестве тем дипломных проектов могут быть предложены исследования и разработки любого типа и назначения, из области аппаратных и программных средств ВТ, а также телекоммуникационных технологий.

Например, в качестве тематических направлений дипломных проектов могут быть предложены:

разработка методики тестирования различных аппаратных средств;

 разработка методики внедрения и обслуживания различных программных технологий;

проектирование и модернизация различных сетей.

Допускается совмещение в дипломной работе результатов самостоятельно проведенных экспериментов и измерений с результатами, полученными из независимых источников – электронных и печатных публикаций. В этом случае в работе должно быть проведено сопоставление собственных и независимых результатов и сделаны выводы.

Тематические направления дипломных проектов:

- разработка проекта корпоративной сети;
- разработка проекта по обслуживанию и ремонту телекомуникационных узлов;
- разработка тестирующих программ.

## <span id="page-8-0"></span>**2. СТРУКТУРА ДИПЛОМНОГО ПРОЕКТА**

Готовый дипломный проект должен содержать:

1. Пояснительную записку, оформленную в соответствии с указанными ниже требованиями.

2. Демонстрационный материал для выступления.

3. Диск с программным кодом, технической документацией и демонстрационным материалом.

4. Графические компоненты (плакаты или файлы для демонстрации) необходимые для демонстрации в процессе защиты дипломного проекта и представляющие собой структурные, функциональные и другие схемы устройств, программных технологий, таблицы характеристик, таблицы и графики с результатами тестовых измерений.

При определении объёма дипломного проекта перед выдачей дипломного задания следует руководствоваться следующими требованиями:

1. Пояснительная записка должна полностью соответствовать заданию на проектирование по своему содержанию и наименованию разделов.

2. Ориентировочный объем пояснительной записки 40-60 страниц машинописного текста (без текста программы).

3. Графическая часть дипломного проекта по содержанию и названиям листов должна полностью соответствовать дипломному заданию и иметь объём 2-6 листов формата A1 с чертежами, схемами, таблицами и т.д. Графические материалы, выполненные в электронном виде, должны быть представлены в двух форматах: первый файл – в формате исходной программы, в которой он создавался (например AutoCAD, MS Visio, Компас), второй – в любом общеупотребительном векторном графическом формате, пригодном для просмотра стандартными средствами.

### **2.1. Задание на дипломное проектирование**

<span id="page-8-1"></span>Задание па дипломное проектирование оформляется на специальных бланках (приложение 1).

Согласованное задание подписывается руководителем дипломного проекта и утверждается заместителем директора по учебной работе.

<span id="page-8-2"></span>Задание на дипломное проектирование содержит перечень вопросов, подлежащих разработке.

### **2.2. Содержание пояснительной записки**

Пояснительная записка к дипломному проекту должна содержать (в приведенной последовательности):

Титульный лист (приложение 4). Задание на дипломный проект (приложение 1). Отзыв руководителя. (приложение 2) Рецензия. (приложение 3) Содержание (нумерация начинается с номера страницы 2). Введение. Общая часть. Практическая часть. Экономическое обоснование. Заключение. Список использованных источников. Приложения (при необходимости).

Содержание включает введение, наименования всех разделов, подразделов и пунктов (не более 3-х уровней вложения), заключение, список литературы и наименования приложений с указанием номеров страниц, с которых начинаются эти элементы пояснительной записки.

Пример содержания – см. приложение 5.

#### 1. Введение

Введение должно содержать область применения разработки, описание исходной ситуации, перечень основных вопросов, предполагаемых к рассмотрению, а также предполагаемые результаты разработки, измерений и т.д. Особое внимание рекомендуется уделить актуальности выбранной темы.

#### 2. Общая часть

Общая часть описания состоит из следующих разделов:

- 2.1. Цель разработки и анализ её использования. В данном подразделе следует раскрыть современное состояние технологий в данной области, а также более подробно описать поставленные задачи, которые должны быть реализованы в проекте.
- 2.2. Анализ технологий и возможных средств решения проблемы. В данном разделе кратко описываются возможные пути, по которым может развиваться решение проблемы. Например, при тестировании видеоадаптеров можно привести ссылки на независимые тестовые лаборатории, проводившие ранее подобные измерения, а также сделать обзор программ для тестирования. При проектировании сети можно перечислить альтернативные сетевые технологии, выбор одной из которых определит дальнейшее развитие решения задачи.

Таким образом, в данной части дипломант демонстрирует широту взгляда на про-

блему.

2.3.Выбор средств и технологий. В данном разделе делается обоснованный выбор средств и технологий, которые предполагается использовать для решения поставленных задач. Например, осуществляется выбор тестирующих программ с указанием их преимуществ и уникальных свойств. При сравнительном тестировании программ создается перечень ключевых характеристик, по которым предполагается производить сравнение. При разработке в области сетевых технологий, например, можно привести основные характеристики необходимых сетевых устройств или приложений

В данном разделе студент должен продемонстрировать способность делать самостоятельный обоснованный выбор и защищать свое решение.

#### 3. Практическая часть

В данном разделе должно содержаться пошаговое описание процесса практических мероприятий при решении поставленных задач с приведением снимков экранов тестовых программ, изображений тестируемых устройств, рисунков, наглядно поясняющих практические действия разработчика. Например, можно привести изображение какоголибо разъема до и после монтажа.

Здесь же необходимо отдельно останавливаться на тех моментах в работе, которые являются ключевыми, с точки зрения получения результатов.

#### **4. Экономическая часть**

Обоснование экономической целесообразности разработки данного проекта.

#### **5. Заключение**

В данном разделе подводятся итоги проведенных исследований соответственно задачам, обозначенным во введении. Дается оценка проделанной работе и даются рекомендации по возможным путям дальнейшего развития исследований в данном направлении с учетом перспектив развития информационных технологий.

#### **6. Приложения**

Приложение может содержать уменьшенные копии графических материалов, представленных на плакатах, тексты программных модулей, подробные таблицы с характеристиками устройств и т.д.

#### <span id="page-10-0"></span>**2.3. Оформление пояснительной записки**

#### **2.3.1. Общие требования**

<span id="page-10-1"></span>Пояснительная записка к дипломному проекту (в дальнейшем «Документ») должна быть выполнена на компьютере и содержать (без приложений) от 30 до 60 страниц текста. Конкретный объем оговаривается в задании на работу.

Текст документа должен быть напечатан через полтора интервала на одной стороне стандартного листа белой односортной бумаги формата А4 размером 210х297 мм (допускается представлять иллюстрации, таблицы и компьютерные распечатки на листах формата А3). Страницы должны иметь поля: левое – 30 мм, верхнее – 20 мм, правое – 10 мм, нижнее – 20 мм. Документ не должен содержать помарок, карандашных исправлений, пятен, трещин и загибов. Дорисовка букв чернилами запрещается. Все страницы Документа, включая иллюстрации и приложения, нумеруются по порядку от первой до последней страницы без пропусков. Первой страницей считается титульный лист, на котором цифра с номером страницы не ставится. Порядковый номер печатается в правом нижнем углу страницы. Небрежно оформленные Документы и Документы, содержащие ошибки, к защите не принимаются.

Текст Документа набирается шрифтом Times New Roman размером 12-14 пунктов, с автоматической расстановкой переносов, с выравниванием по ширине (в заголовках переносы слов не допускаются). Обратите внимание на некоторые моменты, связанные с разделителями и знаками препинания: не ставится пробел после открывающих скобок и кавычек, так же как не ставится пробел и перед закрывающими скобками и пробелами; также не ставится пробел перед запятой и ставится после.

Обратите внимание на изображение кавычек: всюду в русском тексте (включая список литературы) необходимо придерживаться только такой их формы «….», а не "…"! (В английском тексте используются кавычки вида "…").

Отступ красной строки в любом абзаце составляет 1,25 сантиметра. Никаких интервалов ни после, ни до абзацев не устанавливается.

Сокращения в тексте не допускаются, исключения составляют общепринятые сокращения и сокращения, для которых в тексте была приведена полная расшифровка.

При приведении цифрового материала должны использоваться только арабские цифры, за исключением общепринятой нумерации кварталов, полугодий, которые обозначаются римскими цифрами. Римские цифры и даты, обозначаемые арабскими цифрами, не должны сопровождаться падежными окончаниями. Количественные числительные в тексте пишутся также без падежных окончаний. Если в тексте необходимо привести ряд величин одной и той же размерности, то единица измерения указывается только после последнего числа.

Для величин, имеющих два предела, единица измерения пишется только один раз при второй цифре. Математические знаки, такие как «+», «-», «=», «>», «<» и так далее используются только в формулах. В тексте их следует писать словами: «плюс», «минус», «равно», «больше», «меньше». Например:

«Коэффициент стабильности на предприятиях индивидуального производства равен 0,6», «Периодичность обновления массива меньше периодичности решения задачи».

Перед переплетом и последующим предъявлением Документа на рецензию нужно проверить:

идентичность заголовков в содержании и в работе, а также их общую редакционную согласованность;

правильность подкладки листов (их последовательность, размещение относительно корешка);

наличие ссылок на рисунки, таблицы, приложения, литературу; правильность этих ссылок; правильность нумерации рисунков, таблиц, приложений; общую редакционную согласованность заголовков таблиц и надписей;

- наличие подписей на заполненных титульном листе и бланке задания;
- наличие карандашных пометок или элементов оформления в карандаше;  $\bullet$
- наличие сквозной нумерации страниц и соответствие ей содержания.  $\bullet$

#### $2.3.2.$ Оформление заголовков разделов

<span id="page-11-0"></span>Текст Документа разбивается на разделы, которые нумеруются арабскими цифрами, начиная с 1, после цифры ставятся точка, пробел и собственно заголовок раздела с Заглавной буквы (остальные: в заголовке первого уровня - прописные, а в заголовках других уровней - строчные). После названия заголовка точка или какие-либо иные знаки не ставятся. Если заголовок включает несколько предложений, их разделяют точками. Заголовки разделов всех уровней оформляются с помощью набора стилей MS Word.

Разделы могут разбиваться на подразделы с соответствующими заголовками второго и послелующих уровней. Нумерация заголовков второго уровня – лвойная, арабскими цифрами, разделенными точкой. При этом первая цифра в такой нумерации соответствует номеру раздела, а вторая - порядковому номеру подраздела например 2.3 (третий подраздел второго раздела).

При оформлении отдельных глав Документа следует помнить, что каждая глава должна начинаться с новой страницы, при этом не допустимо оставлять пустое поле (без текста) к конце главы более 1/3 страницы.

<span id="page-11-1"></span>Подчеркивания наименований разделов не допускаются. Названия глав, параграфов должны соответствовать их наименованию, указанному в оглавлении.

#### $2.3.3.$ Оформление, расположение и нумерация формул

Формулы набираются с использованием редактора формул Microsoft Equation (входит в состав MS Office). При этом под «формулой» понимается любая последовательность не менее чем двух символов, не являющаяся словом (названием, аббревиатурой) в русском или каком-либо другом языке.

Нумерация формул осуществляется строго последовательно (в порядке расположения в тексте пояснительной записки), в круглых скобках, арабскими цифрами, начиная с 1. Номера формул проставляются строго по правому краю. При этом нумеруются только те формулы, на которые имеются ссылки в тексте. Формулы, на которые не содержатся ссылки в тексте статьи, не нумеруются.

Текст формулы выравнивается по левой стороне на расстоянии 1.25 сантиметра от левого края текста (с красной строки) независимо от того, нумеруется данная формула или нет:

$$
\theta_{xx}(t,s) = M \left( M \left( \frac{x(t)}{x(s)} \right) - Mx(t) \right)^2
$$
\n
$$
\hat{L}_{t,s} = \arg \inf_{L_{t,s}} d(e(t))
$$
\n(1)

Если формула не умещается на строке, то она переносится на следующую строку после знака «=» или после математических знаков «+», «-», и др. При этом выравнивание второй строки формулы остается прежним  $-1.25$  сантиметра от левого края текста статьи, как это показано в примере с формулой (2):

$$
\theta_{yzzu}(t, v, s, \tau) = M \left( \left( M \left( \frac{y(t)}{x(s)} \right) - My(t) \right) \times \\ \times \left( M \left( \frac{z(v)}{u(\tau)} \right) - Mz(v) \right) \right) \tag{2}
$$

Между текстом и следующей за ним формулой, в многострочных формулах и между формулой и следующим за ней текстом оставляются пустые строки.

При ссылке на формулу, необходимо указать ее полный номер в скобках, например: «... в формуле  $(2)$ ».

Пояснение значений символов и числовых коэффициентов следует приводить непосредственно под формулой, в той же последовательности, в которой они даны в формуле. Значение каждого символа и числового коэффициента следует давать с новой строки. Первую строку пояснения начинают со слова "где", без двоеточия после него. Напри-Mep:

Абсолютное снижение трудовых затрат ( $\Delta T$ ):

 $\Delta T = T0 - T1$ ,

где Т0 - трудовые затраты на обработку информации по базовому варианту;

Т1 - трудовые затраты на обработку информации по предлагаемому варианту.

Для набора переменных (букв) следует использовать шрифт Times, курсив, не жирный (устанавливается в настройках Microsoft Equation): например,  $t$ ,  $V$ ,  $s$ ,  $U$ . Для набора цифр следует использовать шрифт Times, не курсив (!), не жирный (устанавливается в настройках Microsoft Equation): например, 1, 2, 15. Размер шрифта для переменных и цифр – 14 пунктов. Размеры остальных элементов формул (устанавливаются в настройках Microsoft Equation):

- крупный индекс 8 пунктов;
- мелкий индекс 6 пунктов:
- крупный символ (знаки суммы, интеграла) 18 пунктов;  $\bullet$
- мелкий символ 12 пунктов.

Для обозначения векторов, матриц допустимо использование других элементов стилистического оформления шрифтов, например не курсивных, жирных букв, шрифта Arial и т.п.

Для стандартных функций (тригонометрических, логарифмических и т.п.), а также для специальных символов (sup, inf и т.п.) следует использовать шрифт Times, не жирный, не курсив (что соответствует стандартным настройкам Microsoft Equation), например,

 $\sup{\exp(\sin x)} = e$  $\boldsymbol{x}$ 

#### $2.3.4.$ Оформление списков

<span id="page-13-0"></span>Маркированный список. Наиболее предпочтительным видом списков является маркированный список с маркировкой кружочком: «•». Знак маркировки должен находиться в положении начала красной строки. Пример оформления такого списка:

Роль иерархического механизма управления выполняет интеллектуальный монитор, который:

- управляет функционированием системы;
- определяет, когда и какие задачи должны быть выполнены;

выполняет функции интеллектуального конфигуратора, реализующего автоматическое построение функциональной схемы обработки информации на уровне отдельных компонент системы, в зависимости от возникающих на объекте залач:

реализует взаимодействие между компонентами системы, операторами и источниками данных.

При этом текст в списке должен начинаться с маленькой (строчной) буквы, а заканчиваться - точкой с запятой (за исключением, конечно, последнего пункта в списке, заканчивающегося точкой).

Нумерованный список. Если необходимо использовать нумерованный список, то основные характеристики формата такого списка (положение нумератора, расположение и выравнивание текста) эквивалентны маркированному списку. Пример оформления такого списка:

Роль иерархического механизма управления выполняет интеллектуальный монитор, который:

 $\mathbf{1}$ . управляет функционированием системы;

определяет, когда и какие задачи должны быть выполнены; 2.

3. выполняет функции интеллектуального конфигуратора, реализующего автоматическое построение функциональной схемы обработки информации на уровне отдельных компонент системы, в зависимости от возникающих на объекте задач;

<span id="page-13-1"></span> $\overline{4}$ . реализует взаимодействие между компонентами системы, операторами и источниками данных.

#### $2.3.5.$ Оформление таблиц

Таблицы помещаются в тексте в порядке ссылки на них по окончании того абзаца, в котором данная таблица была первый раз упомянута.

Каждая таблица должна иметь нумерационный и тематический (желательно) заголовок.

Нумерационный заголовок нужен для того, чтобы упростить связь таблицы с текстом; при ссылке в тесте достаточно указать: табл. 3. Таблицы нумеруются последовательно в в порядке расположения в тексте пояснительной записки, арабскими цифрами. Слово «Таблица» (с заглавной буквы) и ее номер печатаются курсивом и выравнивается по правому краю. Между словом «Таблица» и предшествующим абзацем оставляется одна пустая строка. После номера таблицы точка не ставится.

Далее, на следующей строке, следует тематический заголовок таблицы без знака препинания на конце, который выделяют полужирным шрифтом и центрируется по отношению к таблице.

Пример:

*Таблица 3*

### **Заголовок таблицы печатается полужирным шрифтом размером 14 пунктов и при необходимости может быть продолжен на следующей строке с выравниванием по центру области печати заголовка**

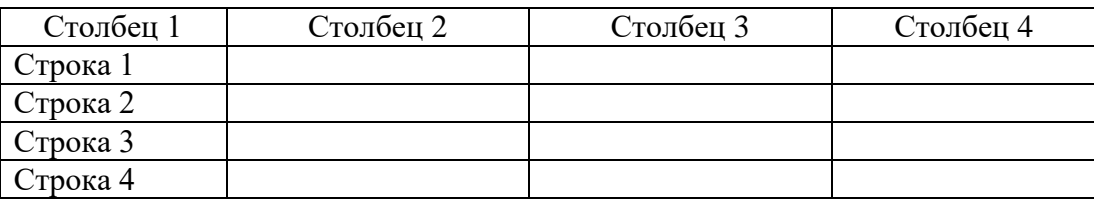

После таблицы оставляется одна пустая строка и продолжается печать основного текста статьи. Текст внутри таблицы, включая заголовки столбцов и строк, печатается шрифтом 12 пунктов. Заголовки столбцов центрируются по ширине столбца, а заголовки строк выравниваются по левому краю.

Заголовки граф таблицы начинаются с прописных букв, а подзаголовки – со строчных, если они составляют одно предложение с заголовком. Подзаголовки, имеющие самостоятельное значение пишут с прописной буквы, в конце заголовков и подзаголовков таблиц знаки препинания не ставят. Заголовки таблиц пишут в единственном числе.

Таблицу следует размещать «центрировано» по отношению к левому и правому краям печати. Желательно, чтобы таблица занимала всю ширину области печати. В то же время при «небольших размерах» столбцов возможно расположение таблицы, при котором ее левая и правая границы равноудалены от левого и правого краев печати соответственно.

Таблицу с большим количеством строк допускается переносить на другую страницу, при этом тематический заголовок не повторяют, а пишут в правом верхнем углу над таблицей «Продолжение табл. 2.1» или «Окончание табл. 2.1» для обозначения последней части таблицы.

#### **2.3.6. Оформление рисунков**

<span id="page-14-0"></span>Все иллюстрации (фотографии, схемы, чертежи, рисунки и пр.) обозначаются словом «Рисунок» (сокращенно «Рис.»). Рисунки помещаются в тексте в порядке ссылки на них по окончании того абзаца, в котором данный рисунок был первый раз упомянут. Между этим абзацем и рисунком оставляется одна пустая строка. Положение рисунка на странице центрируется. Иллюстрации должны быть расположены так, чтобы их было удобно рассматривать без поворота текста или путем переворачивания по часовой стрелке.

При ссылке на рисунок в тексте всегда должно использоваться сокращение «Рис.». Рисунки нумеруются последовательно в пределах всего документа, в порядке упоминания, арабскими цифрами «Рис. 1.». Подписи к рисункам печатаются под рисунками. Подрисуночная подпись начинается со слова «Рис.» (с заглавной буквы) и номера рисунка. Между словом «Рис.» в подрисуночной подписи и самим рисунком оставляется одна пустая строка. После номера рисунка ставится точка. Далее следует собственно заголовок рисунка (см. рис. 1).

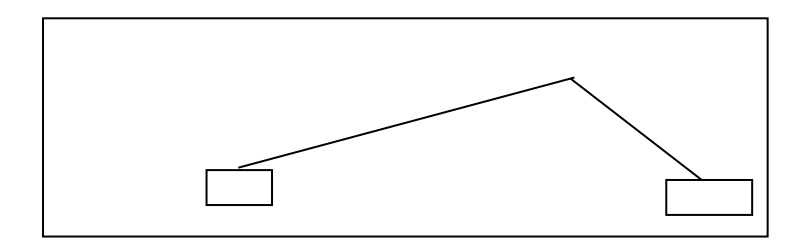

Рис. 1. Подпись к рисунку выравнивается по центру, печатается нежирным шрифтом размером 12 пунктов и при необходимости может быть продолжена на следующей строке

<span id="page-15-0"></span>После подрисуночной подписи оставляется одна пустая строка и продолжается печать текста статьи.

#### **2.3.7. Оформление списка литературы**

Список литературы оформляется в соответствии с ГОСТ 7.1-2003 «Библиографическая запись. Библиографическое описание. Общие требования и правила составления»

Примеры оформления списка литературы даны в разделе «Список литературы». Заголовок «Список литературы» следует оформлять как заголовок первого уровня. Общие правила литературных ссылок в тексте и оформления списка литературы состоят в следующем:

 список литературы является нумерованным, начиная с 1, в порядке следования ссылок;

 в тексте записки ссылки на литературные источники даются в квадратных скобках, при этом НЕ ставится пробел как после открывающей скобки, так и перед закрывающей скобкой;

 никогда не оставляется пробел перед знаками препинания (точкой, запятой), и при этом всегда оставляется пробел после знаков препинания (исключения составляют только сокращения вида «М.:», «Л.:», «СПб.:», используемые в списке литературных источников (см. ниже), а также запятая после точки в инициалах автора);

 при множественных ссылках, например, в списке литературы данные источники упорядочиваются, во-первых – в алфавитном порядке в соответствии с фамилиями авторов (сначала на русском языке, затем на английском), во-вторых (при ссылке на одного и того же автора (авторов) – в хронологическом порядке публикации данных литературных источников;

допустимы ссылки на WEB-страницы;

При ссылке на статью в журнале указываются последовательно:

- фамилия и инициалы всех авторов;
- название статьи (без кавычек);

 после названия статьи точки не ставится, а следуют пробел и две косые черты //, после которых следует пробел и указывается название журнала (без кавычек);

 после названия журнала ставится точка и указываются год издания (после него – точка);

- номер тома (после него запятая);
- номер журнала (после него точка);
- страницы (первая и последняя, через тире после них ставится точка). При ссылке на книгу указываются:
- последовательно фамилии и инициалы авторов;
- название книги (без кавычек);

 после названия книги ставится точка и указывается город издания (при этом для Москвы используется сокращение М., для Ленинграда – Л., для Санкт-Петербурга – СПб., для Киева – К.);

далее ставится двоеточие и указывается название издательства (без кавы-

- затем ставится запятая и указывается год издания (после него точка);
- количество страниц в книге.

Примером оформления ссылок на книги является пример [8]. Если у книги более трех авторов, то сначала указывается название книги, далее ставится пробел и одна косая черта /, после нее – пробел и слова «Под ред.» (или "Ed. by" в англоязычной ссылке), после чего следуют инициалы и фамилия редактора (редакторов), далее ставится точка, указывается город издания и т.д.

При ссылке на статью в сборнике трудов или отдельную главу в книге указываются:

- фамилии и инициалы авторов;
- название статьи (главы) без кавычек;
- после чего ставится пробел и две косые черты  $\frac{1}{s}$ ;
- затем пробел и название сборника трудов (книги) без кавычек;
- после названия книги ставится точка и указывается город издания;
- далее ставится двоеточие и указывается название издательства (без кавы-

чек);

чек);

- затем ставится запятая и указывается год издания (после него точка);
- далее указываются страницы, на которых расположена данная статья (гла-

ва).

Ссылки на статью в трудах конференции аналогичны ссылке на статью в сборнике трудов. В случае многотомных изданий (как это обычно имеет место) перед указанием на страницы указывается номер тома (аналогично тому, как это делается в случае журнальной статьи).

Пример оформления электронных ресурсов:

 1. Дмитриева Н. В. Объективность оценки качества знаний учащихся на современном этапе развития образования [Электронный ресурс] // Материалы международных педагогических чтений. - URL: http://www.wecomm.ru/structure/?idstucture=58. - (Дата обращения: 22.10.2020)

 2. Конасова Н. Ю. Общественная Экспертиза Качества Школьного Образования [Электронный ресурс]. – URL:

<span id="page-16-0"></span>http://fictionbook.ru/static/trials/08/87/13/08871378.html. – (Дата обращения: 22.10.2020)

Содержание и оформление графической части

Графическая часть дипломного проекта должна состоять из чертежей, выполненных на чертежной бумаге формата A4 или в виде файлов, созданных с применением специализированных программных средств и предназначенных для демонстрации средствами мультимедиа.

Обязательными листами являются:

 схема или таблица, наиболее наглядно иллюстрирующая исходную ситуацию. Например, сравнительная таблица характеристик исследуемых устройств, их структурная схема, схема площади, на которой планируется строить сеть и.т.д.

 схема или таблица, позволяющая делать выводы по результатам работы. Например, графики с основными результатами, топология спроектированной сети и.т.д.

Остальные листы включаются в состав графической части при необходимости и по согласованию с руководителем дипломного проекта.

В состав графической части должны быть включены только те листы, которые будут необходимы дипломанту при защите проекта для объяснения общего принципа построения своей задачи и способа ее реализации.

Листы должны иметь основную надпись. Схемы вычерчиваются в соответствии с ГОСТ 19.002-80 и ГОСТ 19.003-80.

Записи внутри символов схемы выполняются в соответствии с ГОСТ 2.304-81. Основные надписи должны быть выполнены в соответствии с ГОСТ 1.104-68 .

#### **3. Экономическая часть дипломного проекта**

<span id="page-18-0"></span>Экономическая часть является одним из специальных разделов дипломного проекта.

Основные задачи включают технико-экономическое обоснование разработки студента, проведение анализа уже существующих аналогичных разработок, определение экономического эффекта от ее использования.

Структурно экономическую часть можно представить следующей схемой

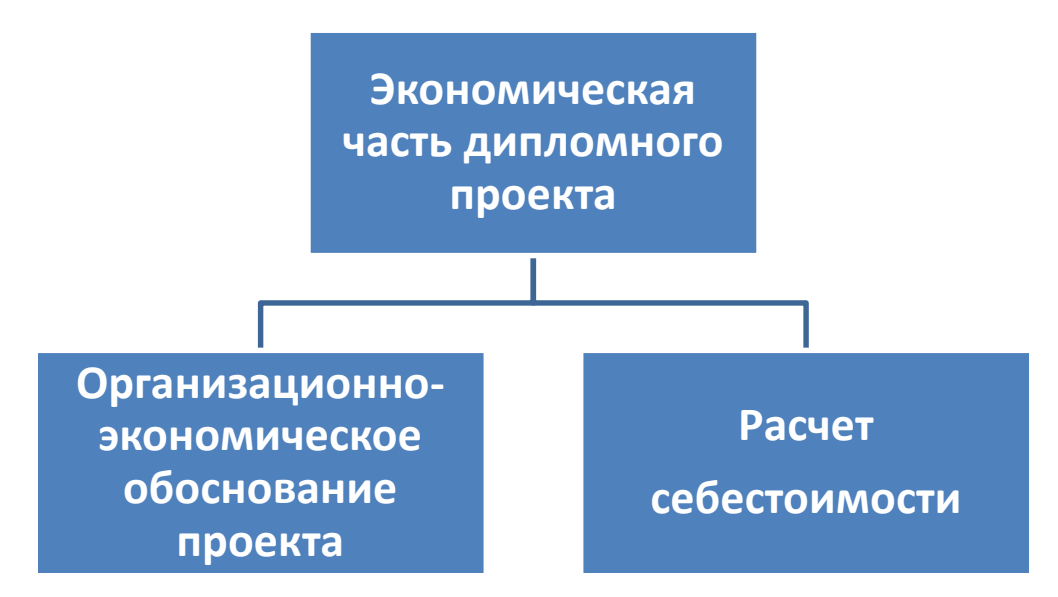

Рис. 1. Графическое представление экономической части

#### <span id="page-18-1"></span>**3.1. Расчет себестоимости**

<span id="page-18-2"></span>Разработка любого устройства (программного продукта) требует определенных материальных, временных и трудовых затрат, а, следовательно, должна соответственно окупаться.

#### **3.1.1. Определение трудоемкости**

Трудоемкость характеризуется перечнем основных этапов и видов работ, которые должны быть выполнены в проекте.

Примерные этапы работ:

1.Разработка технического задания (ТЗ):

- получение ТЗ;

2. Подготовительный этап:

-сбор информации;

- выбор объектного построения программы;

-разработка общей методики создания продукта;

3. Основной этап:

- разработка основного алгоритма;

- создание интерфейса;

- отладка;

4. Завершающий этап:

-Подготовка технической документации;

-сдача продукта.

Трудоемкость выполнения работы по проекту носит вероятностный характер.

Таблица 1

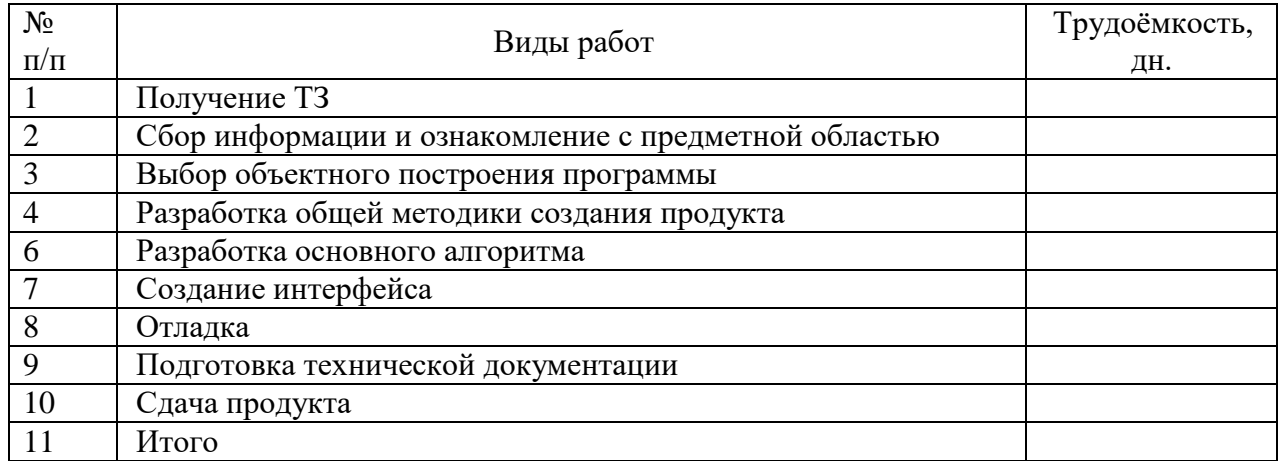

### **Расчет трудоемкости**

#### <span id="page-19-0"></span>**3.1.2. Расчет материальных затрат**

Расчет стоимости основных материалов, затраченных на создание проекта, рекомендуется оформить в табличном виде (табл. 2)

Таблица 2

#### **Стоимость основных материалов**

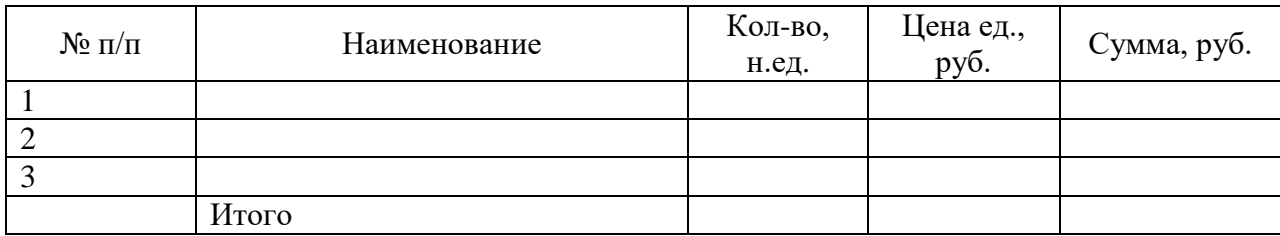

Таблица 3

### **Сведения об установленной мощности оборудования**

<span id="page-19-1"></span>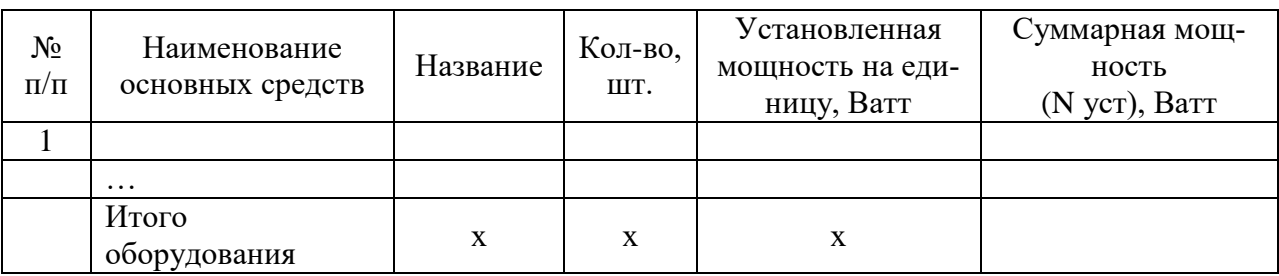

Затраты на силовую электроэнергию для оборудования (Эсил).

### Эсил = Nуст × Тоб × kзаг × kспр × Цэн **/** kпд × kпс

где Nуст – суммарная установленная мощность оборудования, кВт/час (берется по данным

таблицы 2)

 $k_{\text{sar}}$  – коэффициент загрузки оборудования (0,5 – 0,7);

 $k_{\text{cmp}} -$  коэффициент спроса (0,6 - 0,8);

 $k_{n}$  – коэффициент полезного действия  $(0, 85 - 0, 9)$ ;

 $k_{\text{nc}}$  – коэффициент потерь в сети (0,95);

Ц<sub>эн</sub> - стоимость 1 киловатт-часа электроэнергии, руб. (определяется самостоя-

тельно);

Тоб - трудоёмкость, часов.

#### $3.1.3.$ Расчёт амортизации оборудования и программных средств

<span id="page-20-0"></span>Дать описание основных средств используемых при создании продукта. Результаты свести в таблицы 4.

Таблица 4

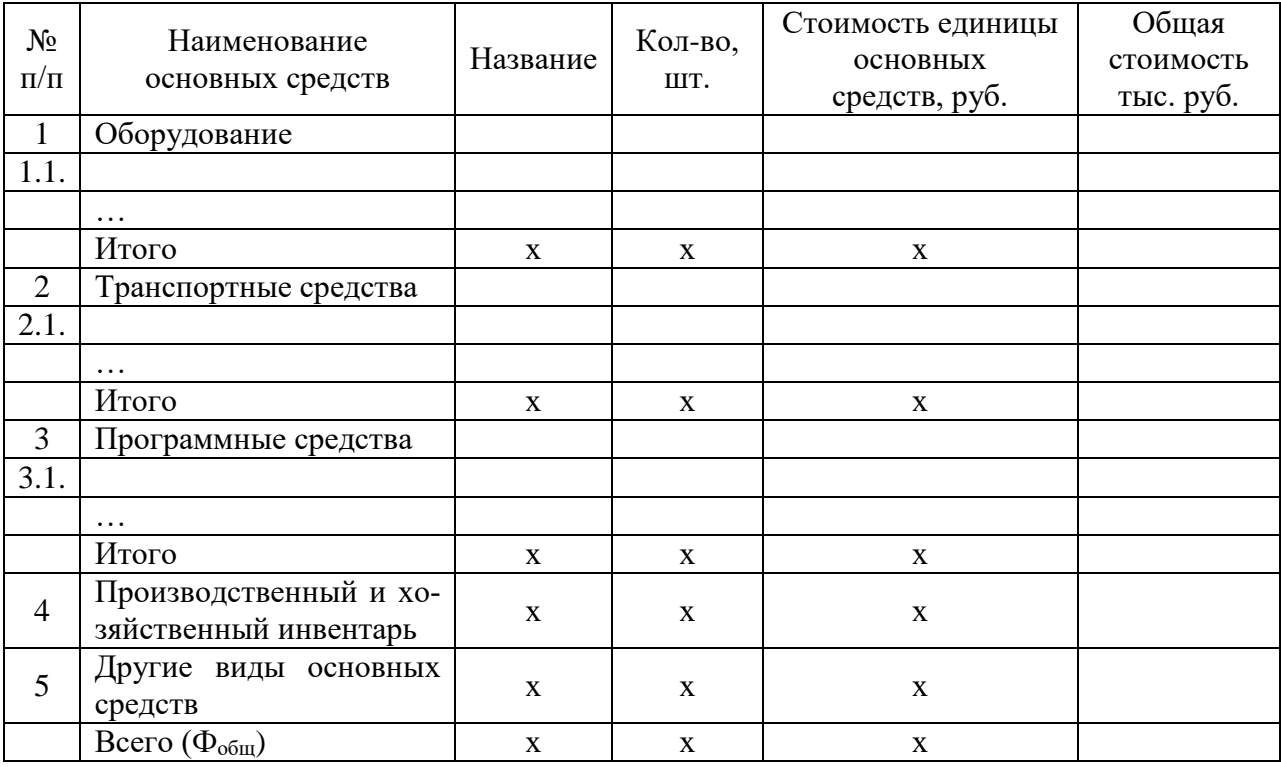

#### Сведения об основных средствах

Основные средства в сетевой экономике являются быстроизнашивающимися. Главной причиной является моральное устаревание, а срок эксплуатации (полезного ипользования) составляет 2-3 года. Норма амортизации оборудования (Ка) определяется по формуле:

 $Ka = (1/n) \times 100\%$ ,

где n - срок полезного использования оборудования (3 года).

Амортизация оборудования и программных средств (Аоб) определяется по формле:

где Соб – общая стоимость оборудования и программных средств.

#### **3.1.4. Расчет расходов на заработную плату**

<span id="page-21-0"></span>На основе данных о трудоемкости и средней заработной плате по отрасли рассчитываем основную заработную плату.

#### **3.1.5. Расчет начислений на заработную плату**

Начисления на заработную плату, рассчитываются по ставкам на 1 марта 2015г. (табл. 5):

Таблица 5

#### **Начисления на заработную плату**

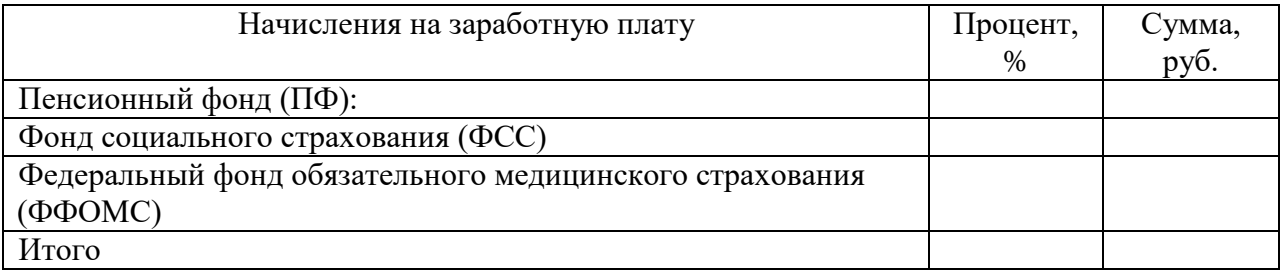

#### **3.1.6. Расчет себестоимости разработки (программного продукта)**

<span id="page-21-1"></span>На основании полученных расчетов затрат, определяем себестоимость проекта. Рекомендуется статьи затрат свести в таблицу 6.

Таблица 6

#### **Калькуляция себестоимости**

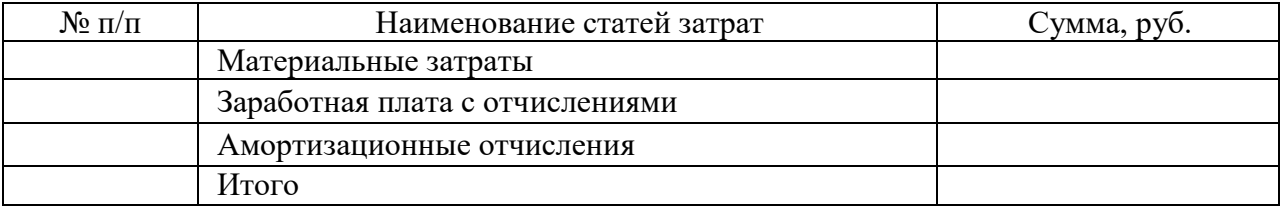

Определить цену разработки на основании подобных разработок на рынке, учитывая собственные издержки.

## <span id="page-22-0"></span>**4. СПИСОК ЛИТЕРАТУРЫ**

1. Положение об итоговой государственной аттестации выпускников образовательных учреждений СПО.

2. Государственный образовательный стандарт по направлению 09.02.02

3. ГОСТ 7.1-2003 «Библиографическая запись. Библиографическое описание. Общие требования и правила составления»

4. ГОСТ 7.82—2001 Система стандартов по информации, библиотечному и издательскому делу. Библиографическая запись. Библиографическое описание электронных ресурсов. Общие требования и правила составления.

5. Сапаров В.Е. Дипломный проект от А до Я: Учеб. пособие. – М.: СОЛОН-Пресс, 2013. – 224 с.

#### Образец оформления титульного листа

Комитет общего и профессионального образования Ленинградской области Государственное бюджетное профессиональное образовательное учреждение Ленинградской области **«Подпорожский политехнический техникум»**

## Выпускная квалификационная работа (ДИПЛОМНЫЙ ПРОЕКТ)

на тему: **«\_\_\_\_\_\_\_\_\_\_\_\_\_\_\_\_\_\_\_\_\_»**

Специальность: 09.02.06 «Сетевое и системное администрирование»

> Выполнил: Студент(ка) IV курса группы № 427 **Иванов Иван Иванович**

Руководитель проекта:

\_\_\_\_\_\_\_\_\_\_\_\_\_\_\_\_\_\_\_\_\_\_\_\_

Рецензент:

Допущен к защите  $\kappa \qquad \rightarrow \qquad 2024 \text{ r.}$ 

Начальник отдела по УР: \_\_\_\_\_\_\_\_\_\_\_\_\_\_\_\_\_ И.Р. Тер-Абрамова

Дата защиты « » \_\_\_\_\_ 2024 г.

Оценка: <u>\_\_\_\_\_\_\_\_\_\_\_\_\_\_\_\_</u>

Подпорожье 2024

## СОДЕРЖАНИЕ

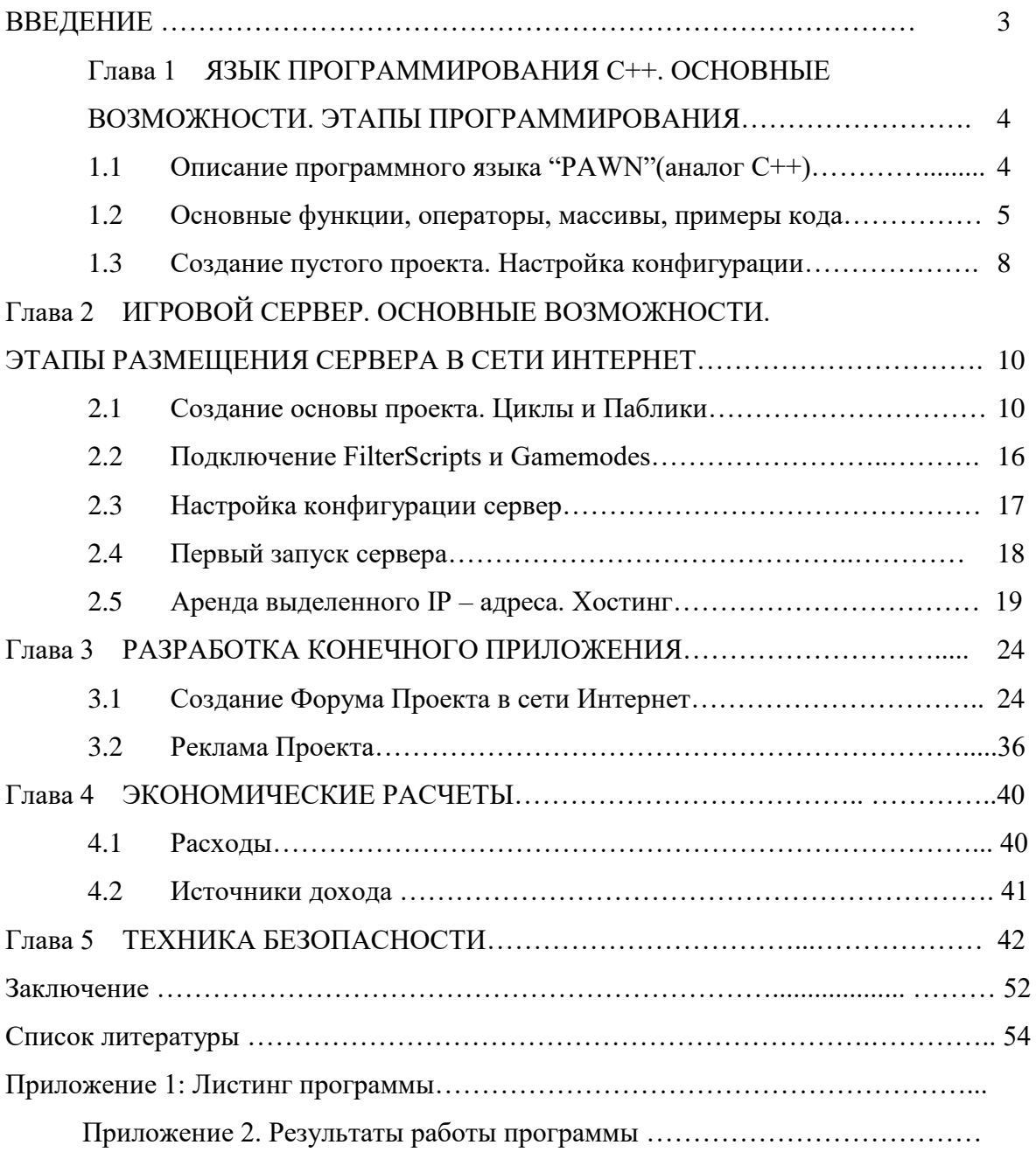

Приложение 3

ГБПОУ ЛО «Подпорожский политехнический техникум»

# ОТЧЁТ

### о прохождении практики

**Тема диплома** « **Проверх Марковая (2004) Проверх Марковая (2004)** *MW* 

Специальность 09.02.06 «Сетевое и системное администрирование»

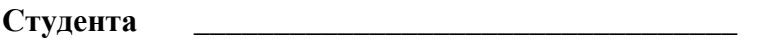

Группа \_\_\_\_\_

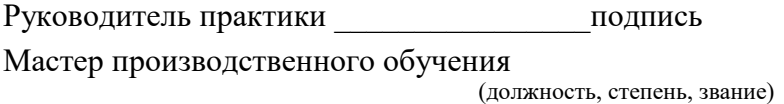

Место прохождения практики

Сроки прохождения практики с по

Итоговая оценка